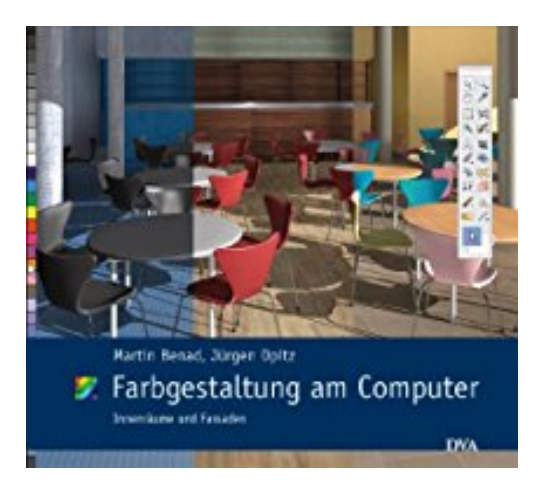

## **Farbgestaltung am Computer: Innenräume und Fassaden. Mit DVD und Farbtonkarte**

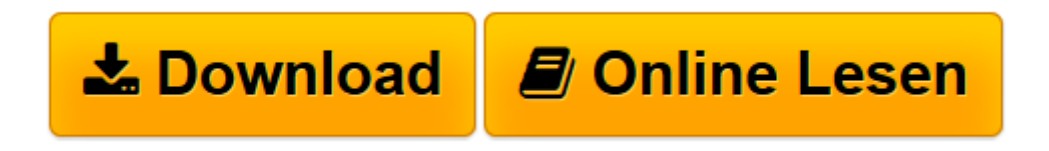

[Click here](http://bookspode.club/de/read.php?id=3421037434&src=fbs) if your download doesn"t start automatically

## **Farbgestaltung am Computer: Innenräume und Fassaden. Mit DVD und Farbtonkarte**

Martin Benad, Jürgen Opitz

**Farbgestaltung am Computer: Innenräume und Fassaden. Mit DVD und Farbtonkarte** Martin Benad, Jürgen Opitz

**[Download](http://bookspode.club/de/read.php?id=3421037434&src=fbs)** [Farbgestaltung am Computer: Innenräume und Fassad ...pdf](http://bookspode.club/de/read.php?id=3421037434&src=fbs)

**[Online lesen](http://bookspode.club/de/read.php?id=3421037434&src=fbs)** [Farbgestaltung am Computer: Innenräume und Fass ...pdf](http://bookspode.club/de/read.php?id=3421037434&src=fbs)

## **Downloaden und kostenlos lesen Farbgestaltung am Computer: Innenräume und Fassaden. Mit DVD und Farbtonkarte Martin Benad, Jürgen Opitz**

144 Seiten Kurzbeschreibung Farbkonzepte per Mausklick

Computer sind effektive Werkzeuge für die Farbgestaltung und liefern Arbeitsergebnisse, die mit keinem anderen Medium erzielt werden. Davon profitieren Gestalter, Farbgestalter, Maler, Raumausstatter, Innenarchitekten und Architekten ebenso wie ihre Kunden. Vorgestellt werden verschiedene Programme wie Photoshop Elements, Corel Draw, Spectrum 3.0 und andere. Mit nützlichem Hintergrundwissen und ergebnisorientierten Praxis-Workshops führt das Buch in die Farbgestaltung von Innenräumen und Fassaden am Computer ein.

- Workshops für die Praxis mit Tipps aus der Praxis
- Schritt-für-Schritt-Anleitungen
- Mit CD-Rom und Farbtonkarte

## Aus dem Inhalt:

- Herstellerübergreifendes Praxiswissen: Welche Hard- und Software sind nötig
- Nur wenige Mausklicks: Profi-Präsentationen auch mit einfachen Standardprogrammen
- Strategien der Bildbearbeitung: Masken, Ebenen, Texturen, Transparenzen
- Vektorgrafik: Von der Fassadenzeichnung zur farbigen Gebäudeansicht
- Insidertipps: Effektiv arbeiten mit digitaler Farbverwaltung
- Kreative Computertechniken: Farbstimmungen importieren, Farbharmonien komponieren
- Von der Kamera bis zum Drucker: Farbmanagement im digitalen Workflow

Über den Autor und weitere Mitwirkende

Martin Benad führt zusammen mit seiner Frau ein Atelier für Wandmalerei und Farbgestaltung in München. Ursula und Martin Benad planen und realisieren hochwertige Gestaltungen im privaten und öffentlichen Bereich. Als Spezialisten für Illusionsmalerei und dekorative Oberflächentechniken haben sie zahlreiche Fachbücher verfaßt und bieten regelmäßig Fortbildungsseminare an.

Jürgen Opitz, geb. 1960, ist Architekt und arbeitete in zahlreichen Büros als Planer und Projektleiter. Seit 2005 ist er mit seinem eigenen Büro in den Bereichen Hochbau, Innenraum- und Möbelentwurf, Farbentwurf und Grafik tätig.

Download and Read Online Farbgestaltung am Computer: Innenräume und Fassaden. Mit DVD und Farbtonkarte Martin Benad, Jürgen Opitz #M1JGL8AV6SZ

Lesen Sie Farbgestaltung am Computer: Innenräume und Fassaden. Mit DVD und Farbtonkarte von Martin Benad, Jürgen Opitz für online ebookFarbgestaltung am Computer: Innenräume und Fassaden. Mit DVD und Farbtonkarte von Martin Benad, Jürgen Opitz Kostenlose PDF d0wnl0ad, Hörbücher, Bücher zu lesen, gute Bücher zu lesen, billige Bücher, gute Bücher, Online-Bücher, Bücher online, Buchbesprechungen epub, Bücher lesen online, Bücher online zu lesen, Online-Bibliothek, greatbooks zu lesen, PDF Beste Bücher zu lesen, Top-Bücher zu lesen Farbgestaltung am Computer: Innenräume und Fassaden. Mit DVD und Farbtonkarte von Martin Benad, Jürgen Opitz Bücher online zu lesen.Online Farbgestaltung am Computer: Innenräume und Fassaden. Mit DVD und Farbtonkarte von Martin Benad, Jürgen Opitz ebook PDF herunterladenFarbgestaltung am Computer: Innenräume und Fassaden. Mit DVD und Farbtonkarte von Martin Benad, Jürgen Opitz DocFarbgestaltung am Computer: Innenräume und Fassaden. Mit DVD und Farbtonkarte von Martin Benad, Jürgen Opitz MobipocketFarbgestaltung am Computer: Innenräume und Fassaden. Mit DVD und Farbtonkarte von Martin Benad, Jürgen Opitz EPub